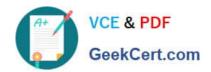

# C2040-409<sup>Q&As</sup>

IBM Notes and Domino 9.0 Social Edition Application Development A

# Pass IBM C2040-409 Exam with 100% Guarantee

Free Download Real Questions & Answers PDF and VCE file from:

https://www.geekcert.com/c2040-409.html

100% Passing Guarantee 100% Money Back Assurance

Following Questions and Answers are all new published by IBM Official Exam Center

- Instant Download After Purchase
- 100% Money Back Guarantee
- 365 Days Free Update
- 800,000+ Satisfied Customers

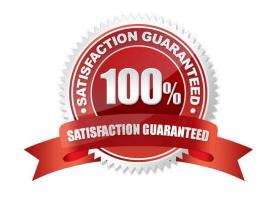

## https://www.geekcert.com/c2040-409.html 2024 Latest geekcert C2040-409 PDF and VCE dumps Download

#### **QUESTION 1**

The Debug\_AMGR notes.ini parameter can be used to debug IBM Domino agents running in which context?

- A. run on a client
- B. scheduled via AMGR
- C. called through HTTP via a browser
- D. during a test running in the IBM Domino Designer client

Correct Answer: B

#### **QUESTION 2**

What is the function of the class com.ibm.xsp.exception.XSPExceptionInfo?

- A. returns the component that returned the error
- B. returns the operator passed on the failing call
- C. allows the developer to specify special error conditions
- D. allows the runtime to return additional information about the error

Correct Answer: D

## **QUESTION 3**

Which three statements are true with regards to SAML? (Choose three.)

- A. SAML can only be used with non-SSL configurations on the web.
- B. Only web client users can make use of SAML-based authentication
- C. Only IBM Notes client users can make use of SAML-based authentication.
- D. For web client users, SAML authentication facilitates a single-sign on solution in which the user\\'s ID file is downloaded from the Notes ID vault
- E. It allows a user to authenticate once with a designated identity provider (IdP), after which the user can access any server that is partnered with the IdP
- F. SAML is most useful when an IBM Domino environment includes third-party Web applications whose services your users access, or if multi-session server authentication is too limiting for your organization

# https://www.geekcert.com/c2040-409.html

2024 Latest geekcert C2040-409 PDF and VCE dumps Download

Correct Answer: DEF

#### **QUESTION 4**

If the name of the signer of an agent is listed in the "Sign or run unrestricted methods and operations" field on the Security tab of the Server document, what does this allow the agent to do?

- A. This security level is the minimum required for an ID to be able to sign agents to run scheduled on the server.
- B. This security level will allow the agent to run and access IBM Domino databases on other servers and request and update data in them.
- C. This security level will allow the agent to run scheduled on the server and perform any action including making operating system level calls.
- D. This security level will allow the agent to access any databases on the server regardless of the access control list entry for the ID that signedthe agent.

Correct Answer: C

### **QUESTION 5**

Mary has written an IBM Domino XPage application called myxsp in myDb.nsf on myServer. The end users are reporting performance issues on first use after the server starts. What two things could Mary do to improve performance of the application? (Choose two.)

- A. Set XPagesPreload=1 in the server notes.ini.
- B. Add myxsp to the JavaUserClasses in the notes.ini.
- C. Reduce the Java hap size via HTTPJavamaxheapsize notes.ini parameter.
- D. Increase the Java Heap size via HTTPJavamaxheapsize notes.ini parameter.
- E. Set XPagesPreloadDB=myServer!!myDb.nsf/myxsp.xsp in the server notes.ini.

Correct Answer: AE

C2040-409 VCE Dumps

C2040-409 Practice Test

C2040-409 Study Guide